## **Examples**

## **Table of contents**

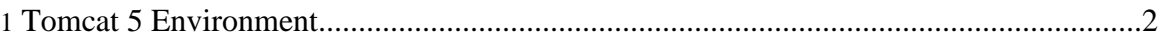

## <span id="page-1-0"></span>**1. Tomcat 5 Environment**

Here you can find an example of a ConfigChecker report and the corresponding ConfigChecker instruction file that was used to create the report about an installation of Tomcat 5.

• Tomcat 5 Installation: Instruction files tomcat5.cci and jar\_info.cci => Report (tomcat5.xml)